# **futebol bet365**

- 1. futebol bet365
- 2. futebol bet365 :black jack pc
- 3. futebol bet365 :apostar e ganhar dinheiro

# **futebol bet365**

#### Resumo:

**futebol bet365 : Inscreva-se em fauna.vet.br e entre no cassino da sorte! Receba um bônus de boas-vindas e experimente a emoção dos jogos!** 

#### contente:

nce, de saber 365 lugares, ou acompanhar eventos ao vivo como recursos para o exterior. Felizmente, é possível usar um servidor de VPN premium para conectar para conectar m recursos premium de segurança e privacidade, além de velocidades disponíveis is, entre outras coisas, um máximo de possibilidades, rápidas para apostas em futebol bet365 real, uma licença de VPN ExpressVPN que você se conecta com segurança, total [aposta online futebol](https://www.dimen.com.br/aposta-online-futebol-2024-08-05-id-4630.html)

### **futebol bet365**

### **futebol bet365**

Para sacar dinheiro da Bet365, siga estes passos:

- 1. Faça login na futebol bet365 conta Bet365.
- 2. Clique no menu "Banco" no canto superior direito da tela.
- 3. Selecione a opção "Saque".
- Escolha o método de saque desejado (cartão de débito, cartão de crédito ou transferência 4. bancária).
- 5. Insira o valor que deseja sacar.
- 6. Clique no botão "Sacar".

O tempo de processamento dos saques varia de acordo com o método escolhido. Saques para cartões de débito e crédito geralmente são processados dentro de 24 horas, enquanto saques para contas bancárias podem levar até 5 dias úteis.

Se você tiver alguma dúvida ou problema durante o processo de saque, entre em futebol bet365 contato com o suporte ao cliente da Bet365.

### **PERGUNTAS FREQUENTES**

- **Quais métodos de saque estão disponíveis na Bet365?**
- Cartão de débito
- Cartão de crédito
- Transferência bancária
- **Quanto tempo demora para processar um saque?**
- Saques para cartões de débito e crédito: até 24 horas
- Saques para contas bancárias: até 5 dias úteis

#### ● **Há alguma taxa para sacar dinheiro da Bet365?**

• Não, a Bet365 não cobra taxas para saques.

# **futebol bet365 :black jack pc**

Por que o seu código bônus pode estar bloqueado?

Se você está experimentando problemas para acessar o seu código bônus no bet365, é provável que seu account tenha sido restringido. Isso pode acontecer por vários motivos, tais como suspeita de fraude, violação das regras da casa de apostas ou até mesmo por um erro interno do sistema. No entanto, independentemente da razão, o único jeito de sair desse "zona de restrição" é entrando em contato com o atendimento ao cliente do bet365.

Entendendo como funciona a restrição de conta

Quando futebol bet365 conta é restrita, você receberá uma notificação na tela no log-in. Em seguida, será solicitado que crie um código PIN de quatro dígitos para redefinir futebol bet365 conta. Caso deseje utilizar o login com essa opção, selecione "Criar Código PIN" e insira um número de quatro dígitos fácil de lembrar. Uma vez configurado o login com Código PIN, você poderá fazer login usando seu código de quatro dígitos pelo celular.

O que fazer se seu código bônus ainda estiver bloqueado?

artão de débito Visa e seu banco for elegível para Visa Direct, futebol bet365 retirada deve ser cebida dentro de duas horas. Caso seu Banco não seja elegível ou você esteja se o para um Mastercard, os saques devem ser cancelados em futebol bet365 1-3 dias bancários. tos - Ajuda bet 365 help.bet365 : my-account. payment

quanto. As apostas favoritas da

# **futebol bet365 :apostar e ganhar dinheiro**

# **Emma Raducanu supera a la mexicana Renata Zarazúa en su regreso a Wimbledon**

La tenista británica Emma Raducanu, campeona del Abierto de Estados Unidos en 2024, ha comenzado su andadura en Wimbledon con una victoria por 7-6 (0), 6-3 ante la mexicana Renata Zarazúa. Raducanu, que regresaba al torneo después de perderse la edición pasada por una lesión, se enfrentaba en primera ronda a la rusa Ekaterina Alexandrova, pero esta se retiró por enfermedad y fue reemplazada por Zarazúa.

**Jugadora Altura (m) Clasificación WTA**

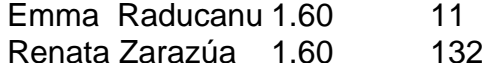

A pesar de tener una altura similar y de ser ambas diestras, Raducanu y Zarazúa presentan estilos de juego diferentes. Raducanu prefiere redirigir la potencia de sus rivales, mientras que Zarazúa se vale de su movilidad y variedad en los golpes para desgastar a sus oponentes.

### **Un comienzo difícil para Raducanu**

Raducanu comenzó el partido con dificultades, luchando contra su tensión y cometiendo errores no forzados. Sin embargo, logró mantenerse firme en el primer set, forzando un desempate y ganándolo con autoridad.

### **Raducanu se impone en el segundo set**

Con la confianza recuperada tras el primer set, Raducanu comenzó a imponer su ritmo en el

partido, quebrando el servicio de Zarazúa en el sexto juego del segundo set y manteniendo su servicio para cerrar el partido por 7-6 (0), 6-3.

### **Una victoria que le permite avanzar en el torneo**

Gracias a esta victoria, Raducanu se enfrentará en la segunda ronda a la belga Elise Mertens, quien venció a la japonesa Nao Hibino por 2-6, 6-2, 6-4. Raducanu ha demostrado una vez más su capacidad de sobreponerse a las adversidades y aprovechar las oportunidades que se le presentan.

Author: fauna.vet.br Subject: futebol bet365 Keywords: futebol bet365 Update: 2024/8/5 4:33:54